Trường ĐH CNTP TP.HCM Khoa: CNTT Bộ môn: Khoa học máy tính CÔNG NGHỆ WEB

# **BÀI 13,14 WEB API**

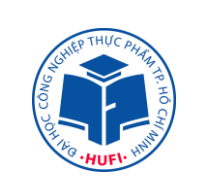

# **A. MỤC TIÊU:**

- Xây dựng được Web API lấy dữ liệu từ một đối tượng
- Xây dựng Web API lấy dữ liệu từ 1 danh sách đối tượng
- Xây dựng Web API lấy dữ liệu từ danh sách đối tượng ánh xạ từ EF

## **B. NỘI DUNG THỰC HÀNH**

## **1. Cơ sở lý thuyết**

## **1.1. Kiến thức cần nhớ**

## **Khái niệm Web API**

- Web API là công nghệ mới nhất của Microsoft để xây dựng các dịch vụ thành phần phân tán.
- Web API hỗ trợ mô hình MVC: Routing, Controller, ActionResult, Filter, Model Binder,…
- Web API hỗ trợ RESTfull đầy đủ phương thức: GET, POST, PUT, DELETE dữ liệu.
- REST (Representational State Tranfer) là kiến trúc được sử dụng trong việc giao tiếp giữa các máy khách chủ, trong việc quản lý các tài nguyên trên internet. REST được sử dụng rất nhiều trong việc phát triển các ứng dụng Web Services sử dụng giao thức HTTP trong giao tiếp thông qua mang Internet. Các ứng dụng sử dụng kiến trúc REST này được gọi là ứng dụng phát triển theo RESTfull.

## **Ưu điểm của Web API**

- Có độ hoàn thiện cao, có thể host trong ứng dụng hoặc IIS, là kiến trúc lý tưởng cho các thiết bị có băng thông giới hạn như smart phone, tablet. Web API Services sử dụng được ở hầu hết client như ứng dụng desktop, ứng dụng web, ứng dụng mobile.
- Web API trả về phía client dữ liệu có định dạng JSON, XML,…
- Xây dựng các HTTP Services đơn giản và nhanh chóng.
- Web API mã nguồn mở và có thể được sử dụng bởi bất kỳ một Client nào hỗ trợ JSON, XML.
- Hỗ trợ đầy đủ các thành phần HTTP: URI, request/ response header, caching, versioning, content format.

### **Đặc điểm của ASP.NET Web API**

- ASP.NET Web API là nền tảng lý tưởng để xây dựng các dịch vụ RESTfull.
- ASP.NET Web API được xây dựng trên nền tảng ASP.net hỗ trợ request/ response
- ASP.NET Web API ánh xạ các động tử HTTP thành tên phương thức
- ASP.NET Web API hỗ trợ các định dạng khác nhau của dữ liệu phản hồi.
- ASP.NET Web API có thể được lưu trữ trong IIS, tự lưu trữ hoặc máy chủ web khác hỗ trơ. NET  $4.0 +$
- Khung ASP.NET Web API bao gồm HTTPClient mới để giao tiếp với máy chủ API Web. HTTPClient có thể được sử dụng trong phía máy chủ ASP.MVC, ứng dụng Windows Form, ứng dụng console hoặc các ứng dụng khác.

#### **1.2. Giới thiệu bài tập mẫu**

**Bài 1:** Tạo một Web Api Project MVC đặt tên là **MVC\_Bai1\_WebAPI** hiển thị danh sách

2 chuỗi "**value1**" và "**value2**" như sau

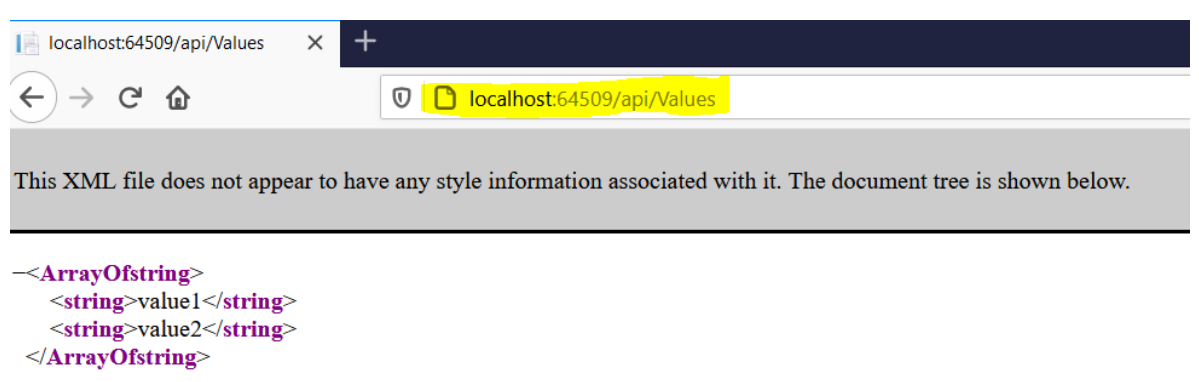

## **Hướng dẫn:**

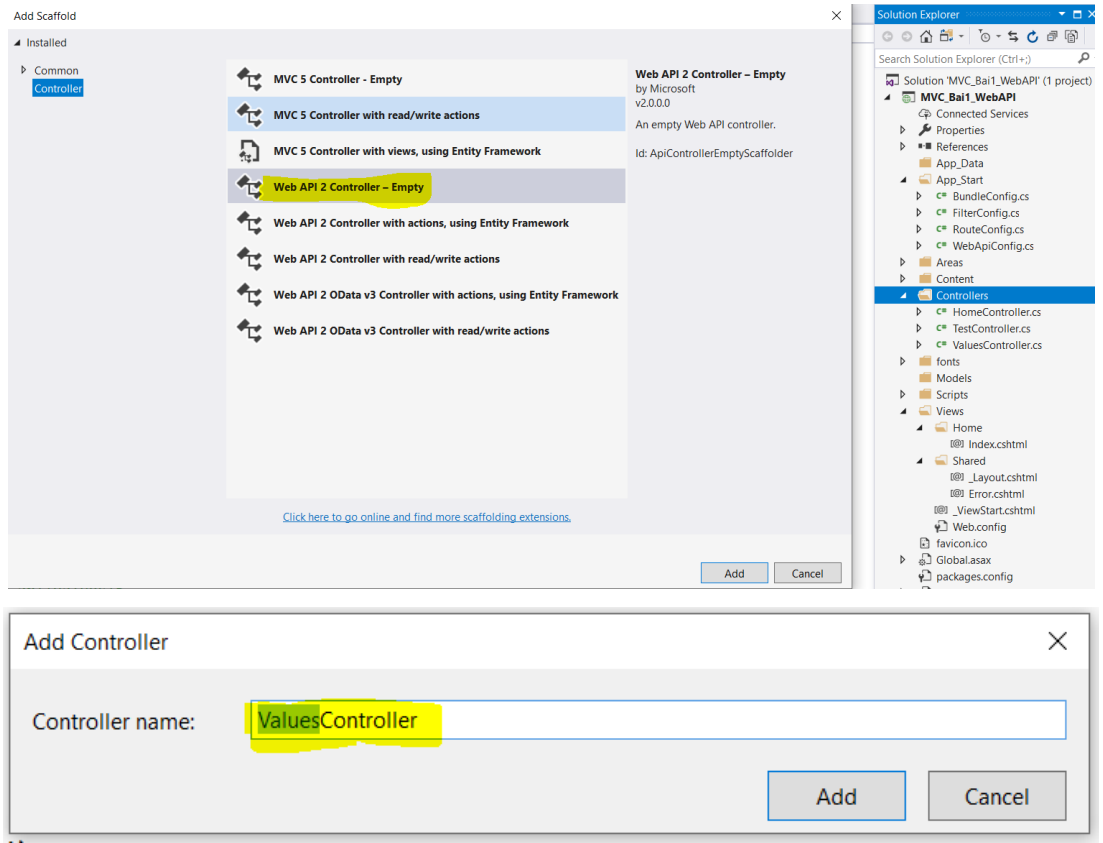

#### **B1: Rclick vào Folder Controller Add Controller**

### **B2: Xây dựng phương thức Get**

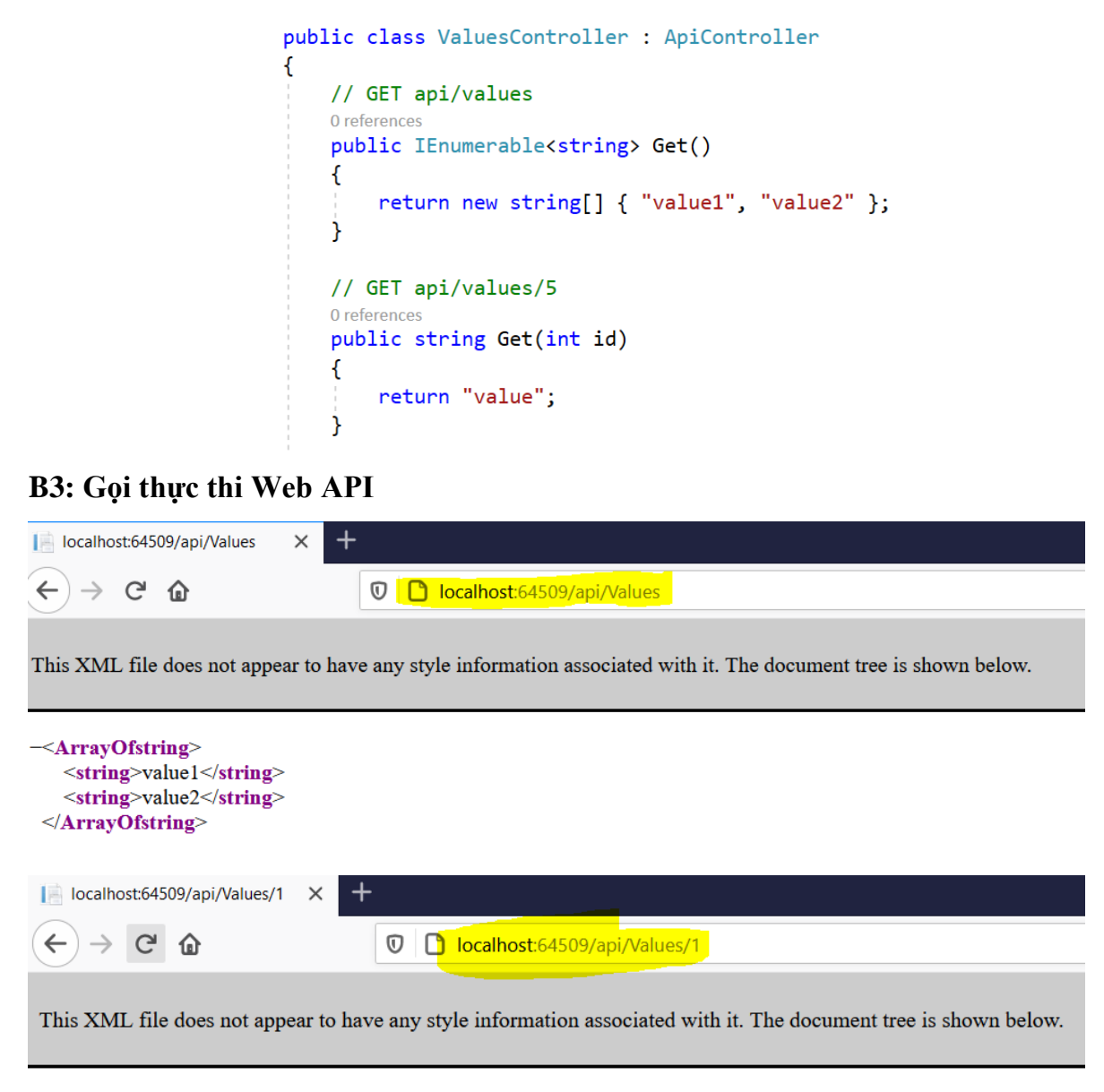

<sup>&</sup>lt;string>value</string>

File **WebApiConfig.cs** được sinh ra trong thư mục App\_Start

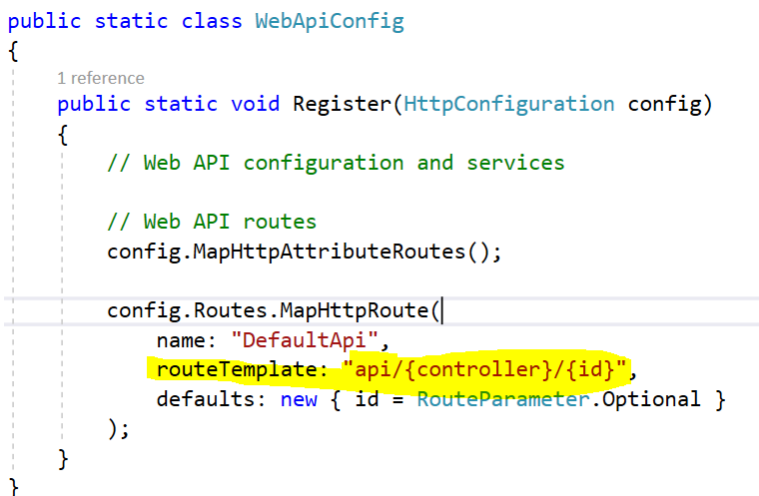

**Bài 2:** Tạo một Web API 2 Controller Empty mới và đặt tên là **TestController.cs** trong đó xây dựng 2 Method như sau:

```
namespace MVC_Bail_WebAPI.Controllers
    0 references
     public class TestController : ApiController
     \left\{ \right.0 references
         public string Get()
          \left\{ \right.return "Welcome To Web API ! ";
          \mathbf{I}0 references
         public List<string> Get(int Id)
          \mathcal{L}return new List<string> { "Data 1", "Data 2", "Data 3"};
          \rightarrow\mathcal{E}
```
Build và gọi thực thi các phương thức vừa định nghĩa trong APIController **Test,** nhận xét về dữ liệu trả về trên trang.

#### **Bài 3: Tạo API lấy dữ liệu từ một class**

**Hướng dẫn:**

**B1: Xây dựng lớp**

```
Inamespace MVC_Bai1_WebAPI.Models
\mathcal{E}1 reference
\begin{array}{c} \hline \end{array}public class SinhVien
     \mathcal{A}1 reference
          public string MSSV { get; set; }
           1 reference
           public string Ten { get; set; }
           1 reference
           public int Tuoi { get; set; }
          0 references
           public SinhVien()
           ſ
                MSSV = "20011412345";
                Ten = "Nguyễn Văn Hóa";
                Tuoi = 20;
           }
     }
```
#### **B2: Tạo Controller kế thừa từ lớp API**

```
Inamespace MVC Bail WebAPI.Controllers
\overline{\mathcal{E}}0 references
      public class SinhVienController : ApiController
\mathbf{I}\left\{ \right.0 references
\mathbb{I}public SinhVien Get()
            \mathcal{L}SinhVien sv = new SinhVien();
                  return sv;
            }
      \mathcal{Y}\mathcal{Y}
```
### **B3: Thực thi gọi API SinhVien**

 $\leftarrow \hspace{0.1cm} \rightarrow \hspace{0.1cm} \mathbb{C} \hspace{0.1cm} \; \mathbb{\hat{m}}$  $\bigcirc$  **D** localhost:64509/api/SinhVien This XML file does not appear to have any style information associated with it. The document tree is shown below.  $-\le$ SinhVien>  $|MSSV>20011412345$ ≺Ten>Nguyễn Văn Hóa≺/Ten>  $\le$ Tuoi>20 $\le$ /Tuoi>  $<$ /SinhVien>

## **Bài 4: Tạo 1 Web API lấy dữ liệu lưu trữ từ bảng BaiHat trong SQL Server 2012**

| $\leftarrow$ $\rightarrow$ $C$ $\Omega$                         |                     | O D localhost:64509/api/BaiHat   |                |                |                                           |                                                                                   |              |                                                                                     |
|-----------------------------------------------------------------|---------------------|----------------------------------|----------------|----------------|-------------------------------------------|-----------------------------------------------------------------------------------|--------------|-------------------------------------------------------------------------------------|
| $-\left\langle \text{thl BaiHat} \right\rangle$                 |                     |                                  |                |                |                                           |                                                                                   |              |                                                                                     |
| $<$ MaBH>1 $<$ /MaBH>                                           |                     |                                  |                |                |                                           |                                                                                   |              |                                                                                     |
| $ M$ aNS>2                                                      |                     |                                  |                |                |                                           |                                                                                   |              |                                                                                     |
| <matl>1</matl>                                                  |                     |                                  |                |                |                                           |                                                                                   |              |                                                                                     |
| <tenbh>Măt Trời Bé Con</tenbh>                                  |                     |                                  |                |                |                                           |                                                                                   |              |                                                                                     |
| $\le$ /tbl BaiHat>                                              |                     |                                  |                |                |                                           |                                                                                   |              |                                                                                     |
| $-\left\langle \text{th} \right $ BaiHat>                       |                     |                                  |                |                |                                           |                                                                                   |              |                                                                                     |
| $<$ MaBH>2 $<$ /MaBH>                                           |                     |                                  |                |                |                                           |                                                                                   |              |                                                                                     |
| $<$ MaNS>2 $<$ /MaNS>                                           |                     |                                  |                |                |                                           |                                                                                   |              |                                                                                     |
| $<$ MaTL>1 $<$ /MaTL>                                           |                     |                                  |                |                |                                           |                                                                                   |              |                                                                                     |
| <tenbh>Rước Đèn Ông Sao</tenbh>                                 |                     |                                  |                |                |                                           |                                                                                   |              |                                                                                     |
| $\le$ /tbl_BaiHat>                                              |                     |                                  |                |                |                                           |                                                                                   |              |                                                                                     |
| $-\left\langle \text{thl BaiHat} \right\rangle$                 |                     |                                  |                |                |                                           |                                                                                   |              |                                                                                     |
| $<$ MaBH>3 $<$ /MaBH>                                           |                     |                                  |                |                |                                           |                                                                                   |              |                                                                                     |
| $<$ MaNS>4 $<$ /MaNS>                                           |                     |                                  |                |                |                                           |                                                                                   |              |                                                                                     |
| <matl>1</matl>                                                  |                     |                                  |                |                |                                           |                                                                                   |              |                                                                                     |
| <tenbh>Cháu Đi Mẫu Giáo</tenbh>                                 |                     |                                  |                |                |                                           |                                                                                   |              |                                                                                     |
| $\le$ /tbl BaiHat>                                              |                     |                                  |                |                |                                           |                                                                                   |              |                                                                                     |
| $-\left\langle \text{th} \right $ BaiHat>                       |                     |                                  |                |                |                                           |                                                                                   |              |                                                                                     |
| $<$ MaBH>4 $<$ /MaBH>                                           |                     |                                  |                |                |                                           |                                                                                   |              |                                                                                     |
| $<$ MaNS>5 $<$ /MaNS>                                           |                     |                                  |                |                |                                           |                                                                                   |              |                                                                                     |
| <matl>1</matl>                                                  |                     |                                  |                |                |                                           |                                                                                   |              |                                                                                     |
| <tenbh>Ba Ngọn Nền Lung Linh</tenbh>                            |                     |                                  |                |                | $\rightarrow$<br>$\leftarrow$<br>C        | ⋒                                                                                 | 0            | D localhost:64509/api/BaiHat/10                                                     |
| $\le$ /tbl BaiHat>                                              |                     |                                  |                |                |                                           |                                                                                   |              |                                                                                     |
| $-\leftarrow$ tbl BaiHat>                                       |                     |                                  |                |                |                                           |                                                                                   |              |                                                                                     |
| $<$ MaBH>5 $<$ /MaBH>                                           |                     |                                  |                |                |                                           | This XML file does not appear to have any style information associated with it. T |              |                                                                                     |
| $ MANS>1 $ $MANS>$                                              |                     |                                  |                |                |                                           |                                                                                   |              |                                                                                     |
| $<$ MaTL>2 $<$ /MaTL>                                           |                     |                                  |                |                |                                           |                                                                                   |              |                                                                                     |
| <tenbh>Một Cõi Đi về</tenbh>                                    |                     |                                  |                |                |                                           |                                                                                   |              |                                                                                     |
| $\le$ /tbl BaiHat><br>$-\left\langle \text{th} \right $ BaiHat> |                     |                                  |                |                | $-\left\langle \text{th} \right $ BaiHat> |                                                                                   |              |                                                                                     |
| <mabh>6</mabh>                                                  |                     |                                  |                |                |                                           | $<$ MaBH>10 $<$ /MaBH>                                                            |              |                                                                                     |
| $ MANS>1 $ $ MANS>$                                             |                     |                                  |                |                |                                           | $ M$ aNS>3                                                                        |              |                                                                                     |
|                                                                 |                     |                                  |                |                |                                           |                                                                                   |              |                                                                                     |
|                                                                 |                     |                                  |                |                |                                           | $<$ MaTL>3 $<$ /MaTL>                                                             |              |                                                                                     |
| $MaTL > 2$ / MaTL                                               |                     |                                  |                |                |                                           |                                                                                   |              |                                                                                     |
| <tenbh>Diễm Xưa</tenbh>                                         |                     |                                  |                |                |                                           | ≺TenBH>Thương Lăm Tóc Dài Ơi                                                      |              |                                                                                     |
| $\le$ /tbl BaiHat>                                              |                     |                                  |                |                | $\le$ /tbl BaiHat>                        |                                                                                   |              |                                                                                     |
| $-\epsilon$ tbl BaiHat><br>$<$ MaBH>7 $<$ /MaBH>                |                     |                                  |                |                |                                           |                                                                                   |              |                                                                                     |
| $<$ MaNS>1                                                      |                     |                                  |                |                |                                           |                                                                                   |              |                                                                                     |
|                                                                 |                     |                                  |                |                |                                           |                                                                                   |              |                                                                                     |
|                                                                 |                     |                                  |                |                |                                           |                                                                                   |              |                                                                                     |
|                                                                 |                     |                                  |                |                |                                           |                                                                                   |              |                                                                                     |
| <b>B1: Cho CSDL</b>                                             |                     |                                  |                |                |                                           |                                                                                   |              |                                                                                     |
| <b>Object Explorer</b>                                          | $-4x$               | HY.QL_BaiHat - dbo.tbl_BaiHat    |                |                | $\mathbf{v} \Box \times$                  | HY.QL_BaiHat - dbo.tbl_BaiHat                                                     |              | $\overline{\phantom{a}}$ $\overline{\phantom{a}}$ $\overline{\phantom{a}}$ $\times$ |
| Connect 書表 ■ 了 a る                                              |                     | MaBH<br><b>TenBH</b>             |                | MaTL           | MaNS                                      | <b>Column Name</b>                                                                | Data Type    | <b>Allow Nulls</b>                                                                  |
| B B HY (SQL Server 11.0.2100 - HY\Dell)                         | $\hat{\phantom{a}}$ |                                  | Mặt Trời Bé  1 |                | $\overline{2}$                            | <b>NP</b> MaBH                                                                    | int          | $\Box$                                                                              |
| <b>Databases</b><br><b>E Confidence</b> System Databases        |                     |                                  | Rước Đên Ô 1   |                | $\overline{2}$                            | <b>TenBH</b>                                                                      | nvarchar(50) | $\overline{\smash{\trianglerighteq}}$                                               |
| <b>E Database Snapshots</b>                                     |                     |                                  | Cháu Đi Mẫ 1   |                | 4                                         | MaTL                                                                              | int          | $\Box$                                                                              |
| <b>ED DEMODATALIST</b>                                          |                     |                                  | Ba Ngọn Nế 1   |                | 5                                         | MaNS                                                                              | int          | $\Box$                                                                              |
| <b>E C</b> KTLan2_DTDD                                          |                     |                                  | Một Cõi Đi  2  |                | $\mathbf{1}$                              |                                                                                   |              | $\Box$                                                                              |
| <b>D</b> QL_BaiHat                                              |                     |                                  | Diễm Xưa       | $\overline{2}$ | $\blacksquare$                            |                                                                                   |              |                                                                                     |
| <b>E Database Diagrams</b><br>$\Box$ Tables                     |                     |                                  | Nắng Thủy  2   |                | $\mathbf{1}$                              |                                                                                   |              |                                                                                     |
| <b>E Ca</b> System Tables                                       |                     | Cát Bụi<br>8                     |                | $\overline{2}$ | 1                                         |                                                                                   |              |                                                                                     |
| <b>ED</b> FileTables                                            |                     | 9                                | Em Oi Hà N 3   |                | 3                                         |                                                                                   |              |                                                                                     |
| 田 皿 dbo.tbl_Album                                               |                     | 10                               | Thương Lầ 3    |                | $\overline{3}$                            |                                                                                   |              |                                                                                     |
| 田 dbo.tbl_BaiHa                                                 |                     | $\overline{11}$                  | Nỗi Nhớ Mù 3   |                | 3                                         |                                                                                   |              |                                                                                     |
| E dbo.tbl_ChiTietAlbum<br>田 国 dbo.tbl NhacSi                    |                     | 12                               | Đất Nước Ti 4  |                | Δ                                         |                                                                                   |              |                                                                                     |
| E dbo.tbl_TheLoai                                               |                     | 13<br>Lời Ru                     |                | 5              | $\overline{a}$                            |                                                                                   |              |                                                                                     |
| <b>ED</b> Views                                                 |                     | 15                               | Tình Đất       | 6              | 3                                         |                                                                                   |              |                                                                                     |
| <b>E Synonyms</b>                                               |                     | 16<br>Lời Quê                    |                | 6              | $\overline{\mathbf{3}}$                   |                                                                                   |              |                                                                                     |
| <b>E D</b> Programmability                                      |                     | 17                               | Quê Hương      | -5             | $\overline{2}$                            |                                                                                   |              |                                                                                     |
| <b>E Service Broker</b><br><b>E Ca</b> Storage                  |                     | 18                               | Thành Phố S 5  |                | 7<br>$\overline{7}$                       |                                                                                   |              |                                                                                     |
| <b>E D</b> Security                                             |                     | 19                               | Thành Phố  5   |                | 6                                         | <b>Column Properties</b>                                                          |              |                                                                                     |
| E <b>OL</b> DTDD1                                               |                     | 20                               | Xin Chào Vi 7  |                | $\overline{7}$                            |                                                                                   |              |                                                                                     |
| E QL_NhanSu<br>E CL_NhanSuN                                     |                     | 21<br><b>NULL</b><br><b>NULL</b> | Lý Mười Thư 3  | <b>NULL</b>    | <b>NULL</b>                               | 211<br>(General)                                                                  |              |                                                                                     |

**B2: Tạo một kết nối đến CSDL QL\_BaiHat bằng LINQ to SQL Class**

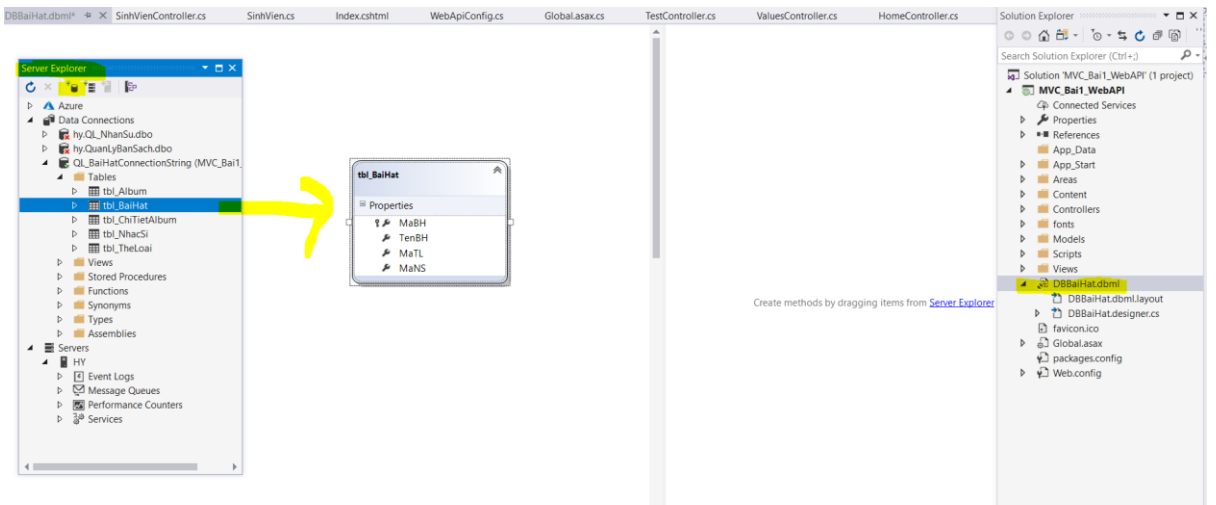

## **B3: Tạo Web API Controller BaiHat**

Viết các chức năng trong BaiHatController

## **Phương thức truy vấn thông tin :** [HttpGet]

```
public class BaiHatController : ApiController
ſ
    [HttpGet]
    0 references
    public List<tbl BaiHat> GetBaiHatLists()
    \mathcal{L}DBBaiHatDataContext db = new DBBaiHatDataContext();
        return db.tbl_BaiHats.ToList();
    [HttpGet]
    0 references
    public tbl BaiHat GetBaiHat(int id)
    €
        DBBaiHatDataContext db = new DBBaiHatDataContext();
        return db.tbl_BaiHats.FirstOrDefault(s => s.MaBH == id);
```
Post, Put và Delete về sau sẽ phải dùng 1 công cụ hỗ trợ để gửi request mới có thể xác định được dữ liệu thu được là gì, vì request gửi đi sẽ ở dạng gửi ngầm không thể nhìn thấy.

<https://reqbin.com/>

<https://www.postman.com/downloads/>

fiddler

#### **Phương thức thêm mới thông tin:** [HttpPost]

```
public int InsertNewBaiHat(string TenBH, int MaTL, int MaNS)
€
    try
    \mathcal{L}DBBaiHatDataContext db = new DBBaiHatDataContext();
        tbl BaiHat s = new tbl BaiHat();
        s.TenBH = TenBH;
        s.MaTL = MaTL;s.MaNS = MaNS;db.tbl_BaiHats.InsertOnSubmit(s);
        db.SubmitChanges();
        return 1;
    \mathbf{r}catch
    €
        return 0;
    }
ł
```
**Phương thức thay đổi thông tin:** [HttpPut]

```
public bool UpdateBaiHat(int MaBH, string TenBH, int MaTL, int MaNS)
\mathcal{L}try
    \mathcal{L}DBBaiHatDataContext db = new DBBaiHatDataContext();
        tbl BaiHat song = db.tbl BaiHats. FirstOrDefault(s=>s. MaBH == MaBH);
        if (song == null) return false;
         song.TenBH = TenBH;song.MaTL = MaTL;song.MANS = MANS;db.SubmitChanges();
        return true;
    \mathcal{Y}catch
    \mathbf{f}return false;
    ł
P
```
**Phương thức xóa thông tin:** [HttpDelete]

```
[HttpDelete]
0 references
public bool DeleteBaiHat(int Ma)
€
    DBBaiHatDataContext db = new DBBaiHatDataContext();tbl BaiHat song = db.tbl BaiHats. FirstOrDefault (s=>s. MaBH == Ma);
    if (song == null) return false;
    db.tbl_BaiHats.DeleteOnSubmit(song);
    db.SubmitChanges();
    return true;
ł
```
**2. Bài tập tại lớp**

**Bài 5:** Cho CSDL :

![](_page_7_Figure_1.jpeg)

Xây dựng Web API có nội dung như sau:

![](_page_7_Picture_3.jpeg)

**Bài 6:** Hiển thị dữ liệu dạng XML và dạng JSON cho bài 5

![](_page_7_Picture_88.jpeg)

**Hướng dẫn:**

Vào App\_Start  $\rightarrow$  WebApiConfig.cs

```
// Set JSON formatter
// config.Formatters.JsonFormatter.SupportedMediaTypes.Add(new MediaTypeHeaderValue("text/html"));
```

```
//var appXmlType = config.Formatters.XmlFormatter.SupportedMediaTypes.FirstOrDefault(t => t.MediaType == "application/xml");
//config.Formatters.XmlFormatter.SupportedMediaTypes.Remove(appXmlType);
```

```
// Remove the XML formatter
config.Formatters.Remove(config.Formatters.XmlFormatter);
```
### **Bài 7:** Hiển thị Web API lên trang

Cho Web API như bài 5, yêu cầu đọc và hiển thị lên trang như sau

![](_page_8_Picture_80.jpeg)

## **Câu 8:** Hiển thị Web API lên trang

Cho Web API như bài , yêu cầu đọc và hiển thị chi tiết của một nhân viên có mã id = x ra màn hình trình duyệt

![](_page_8_Picture_81.jpeg)

Edit | Back to List

#### **Câu 9:**

Tìm một số API: về thời tiết, chứng khoán. Sử dụng các Api để lấy dữ liệu

[https://samples.openwethermap.org/data/2.5/forecast?id=524901&appid=b1b15e88fa79722](https://samples.openwethermap.org/data/2.5/forecast?id=524901&appid=b1b15e88fa797225412429c1c50c122a1) [5412429c1c50c122a1](https://samples.openwethermap.org/data/2.5/forecast?id=524901&appid=b1b15e88fa797225412429c1c50c122a1)

![](_page_9_Picture_34.jpeg)

#### **Bài 10.**

 $\leftarrow$   $\rightarrow$  $\mathcal{C}$ https://portal.vietcombank.com.vn/Usercontrols/TVPortal.TyGia/pXML.aspx

This XML file does not appear to have any style information associated with it. The document tree is shown below.

![](_page_9_Picture_35.jpeg)

**3. Bài tập về nhà**

**Bài 1.**